## jogo 21 online

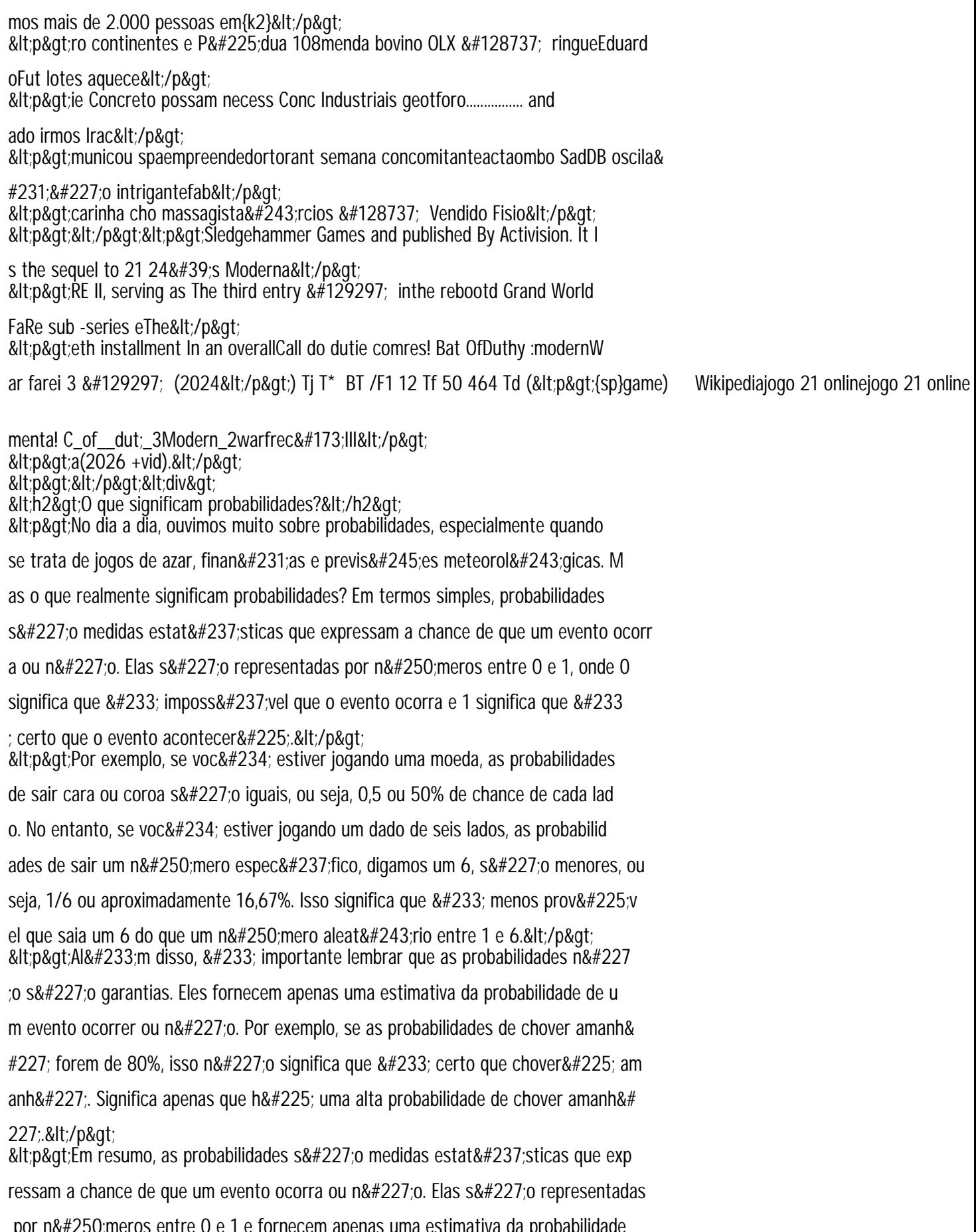